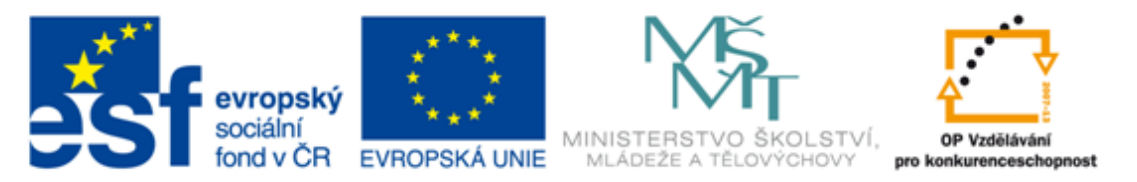

#### INVESTICE DO ROZVOJE VZDĚLÁVÁNÍ

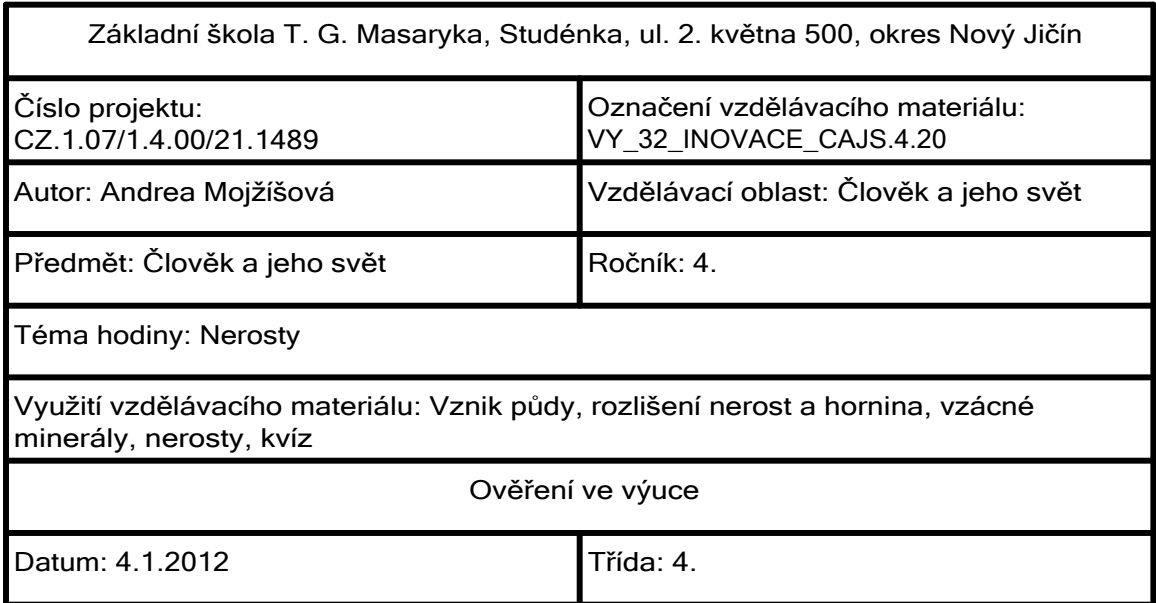

Na povrch hornin v přírodě působí teplota, voda, vítr a další vlivy. Horniny se postupně mění - zvětrávají. Zvětráváním a následnými ději vzniká půda.

Půda obsahuje půdní částice, vodu, vzduch i zbytky těl živočichů a rostlin, které v ní vytvářejí humus. Úrodná půda obsahuje více humusu než půda neúrodná.

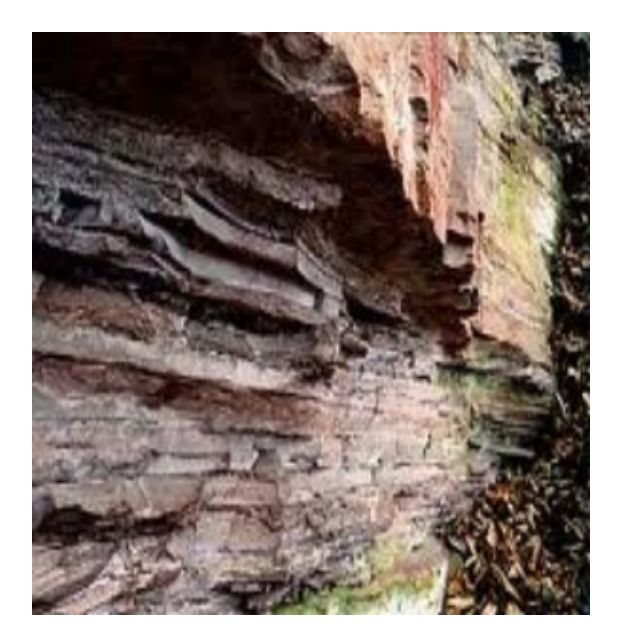

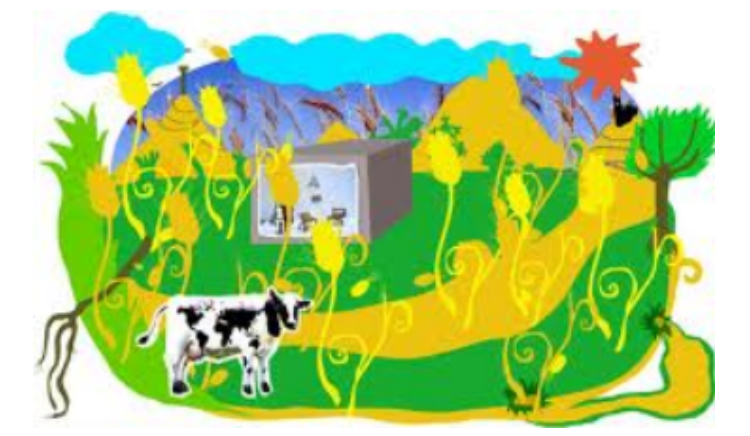

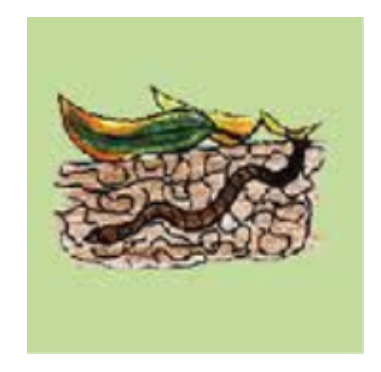

Jak vzniká půda? Co obsahuje? Zapiš do sešitu.

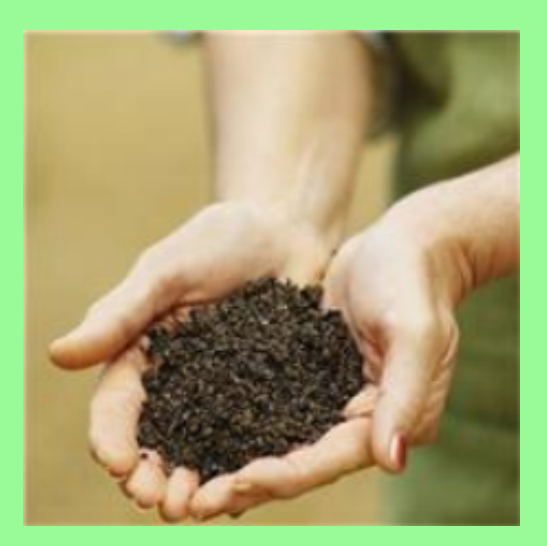

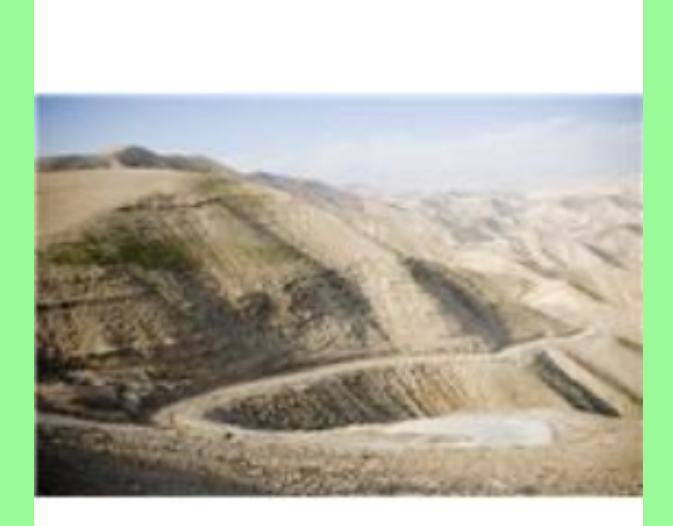

PŮDA

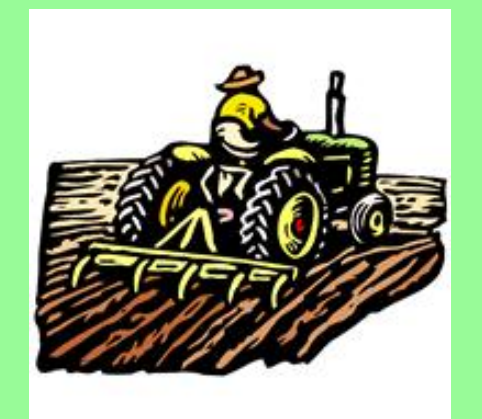

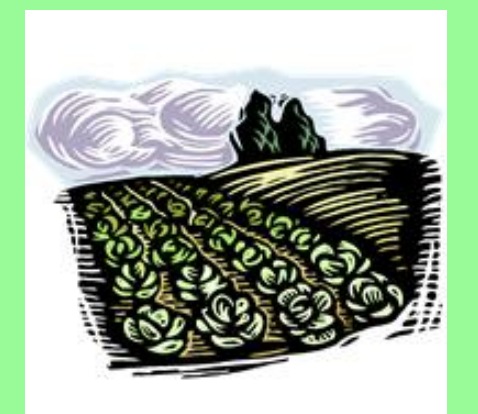

# Fosílie (zkameněliny)

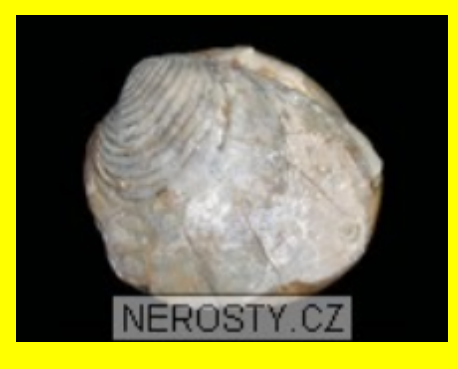

MIž

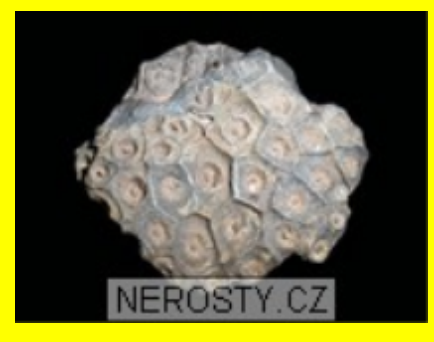

Korál

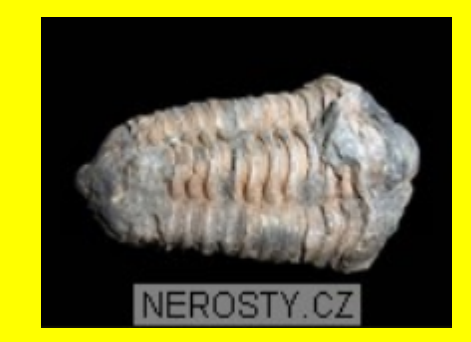

Trilobit

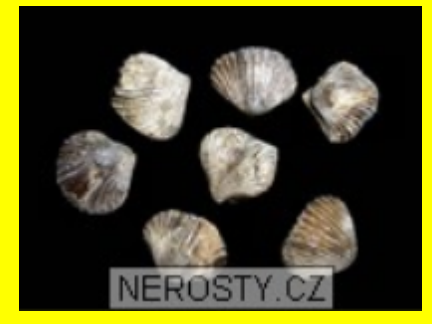

Ramenonožec

K popisu přiřaď odpovídající horninu nebo nerost.

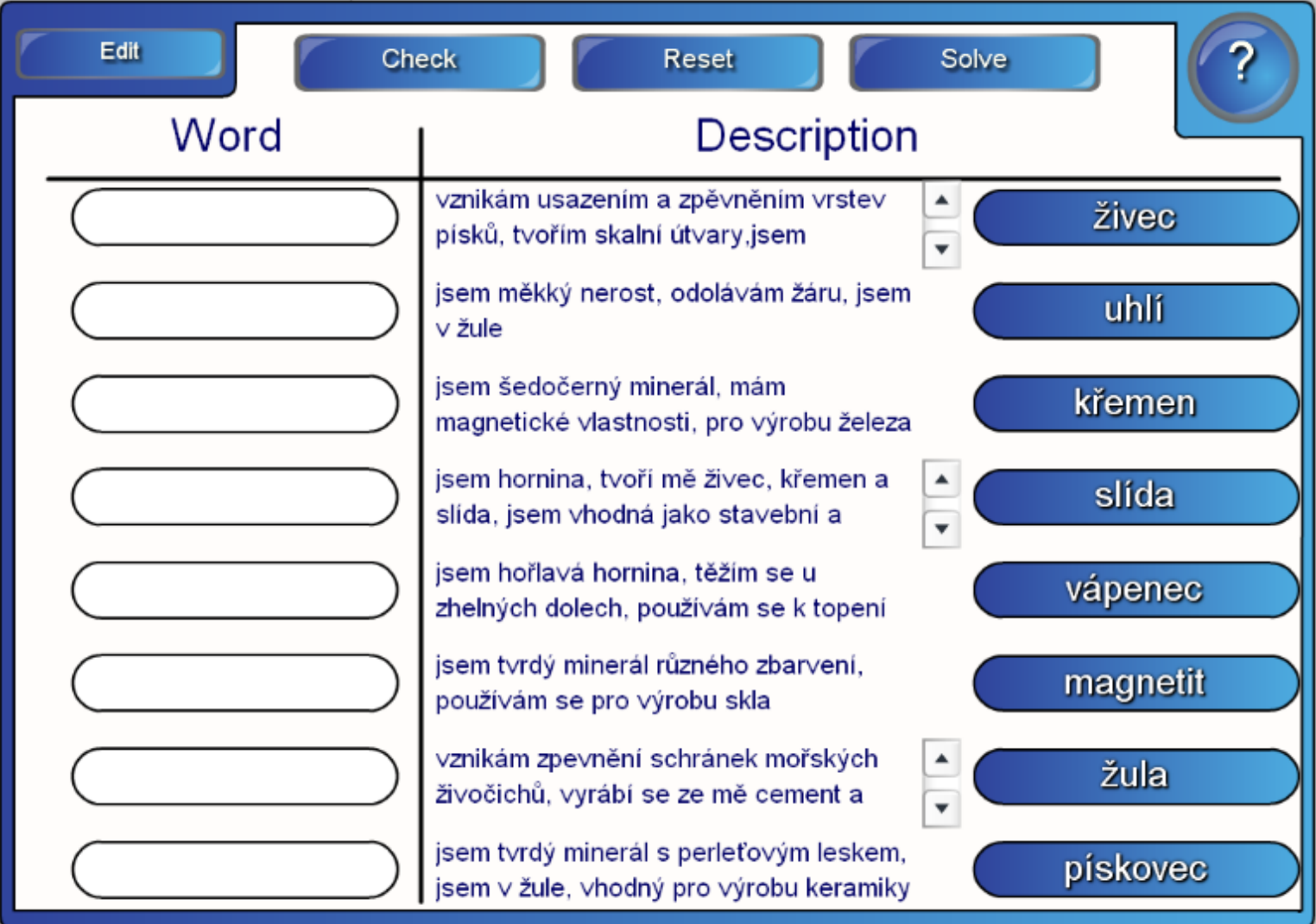

## Žula

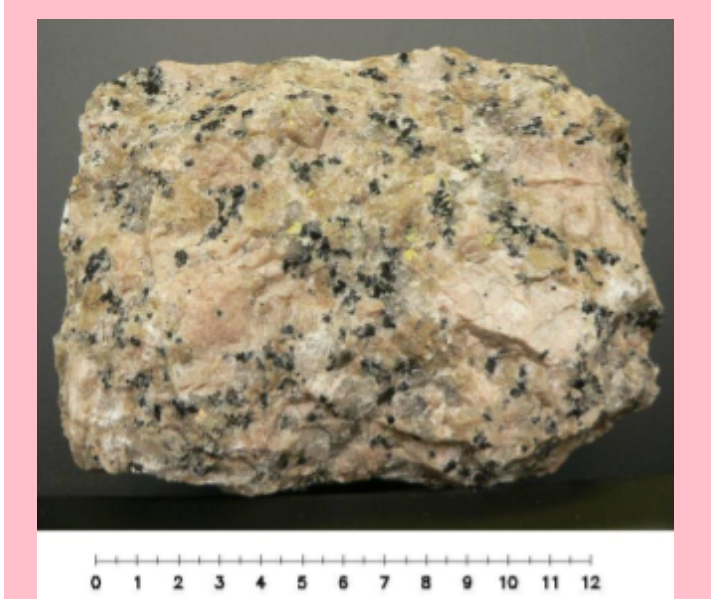

#### Žula se skládá ze tří nerostů:

- křemen
- živec
- slída

#### Žula je hornina.

Kde se používá? Poraď se ve dvojici s kamarádem.

Používá se ve stavebnictví ( žulové kostky, dlažba, krb, zdivo.....).

### Magické kameny, minerály

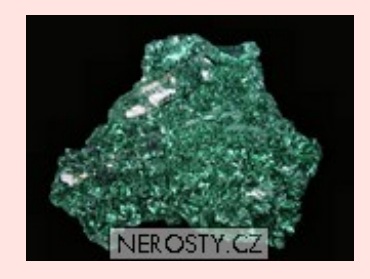

Malachit **Achát** Achát Achát Achát Achát Achát Achát Achát Achát Achát Achát Achát Achát Achát Achát Achát Achát A

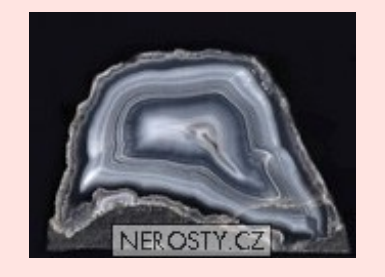

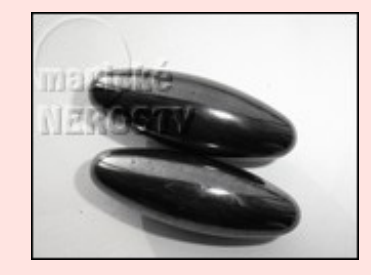

Magnetit

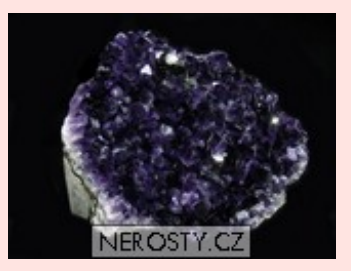

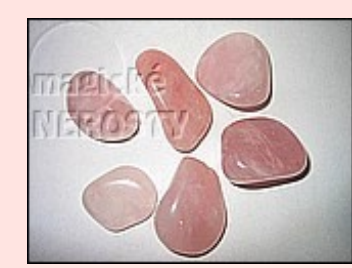

Ametyst Růženín

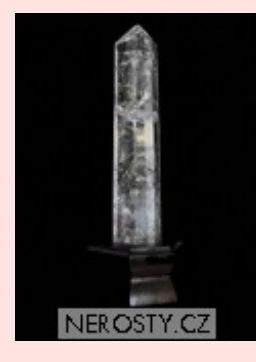

Křišťál

Zapiš si do sešitu, kámen, který se ti líbí nebo, který máš doma. Namaluj i obrázek.

Slož názvy hornin a nerostů.

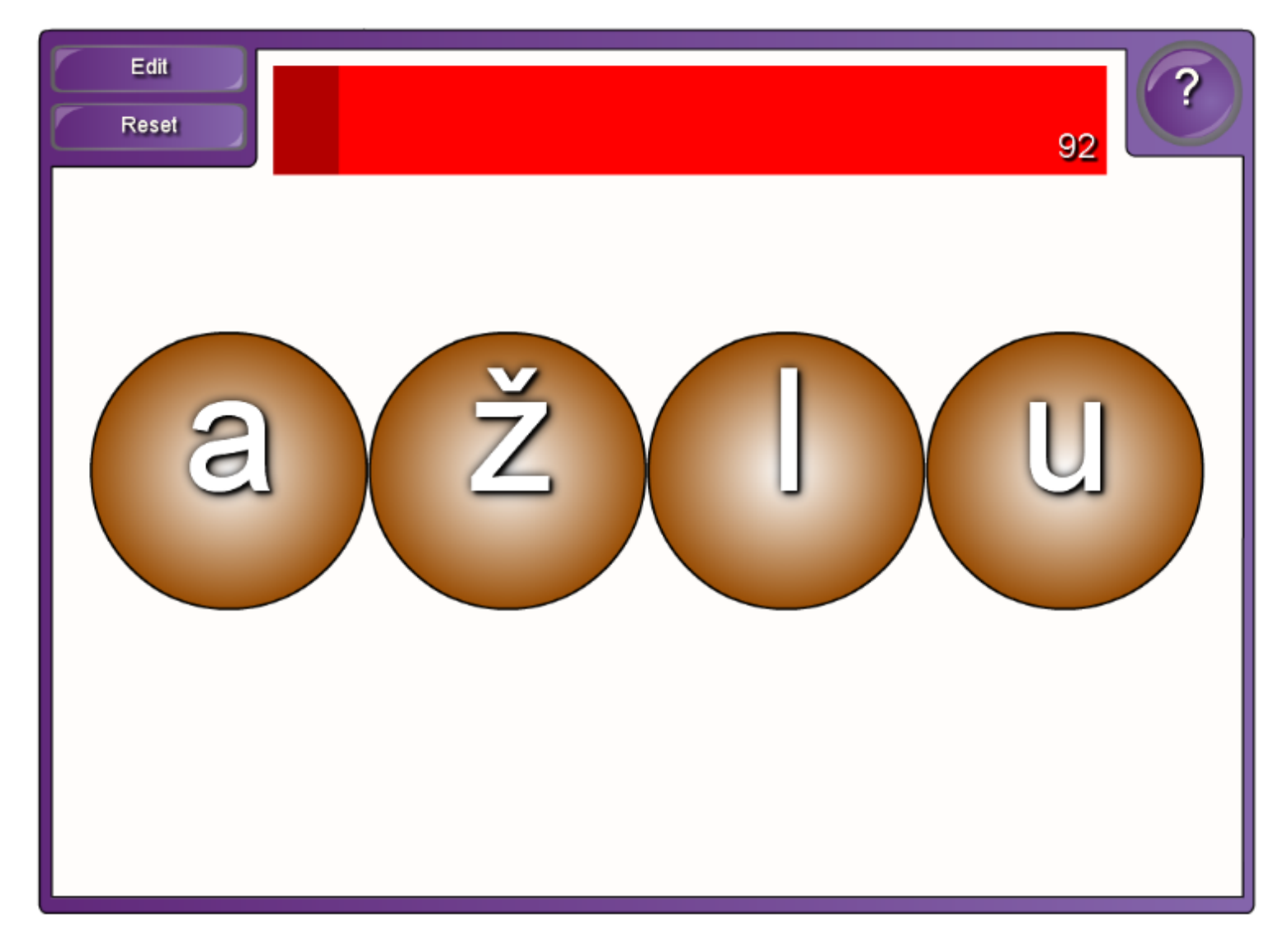

K neživým přírodninám kolem nás patří : voda

- vzduch
- nerosty
- horniny

Nerost vždy tvoří jedna látka.

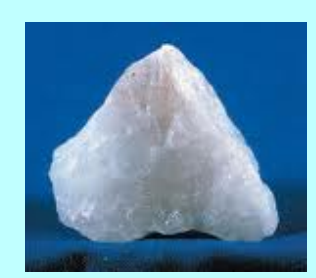

křemen

Z nerostů se skládají rozmanité horniny.

( Zapiš si do sešitu, rozdíl mezi nerostem a horninou. Namaluj obrázek.)

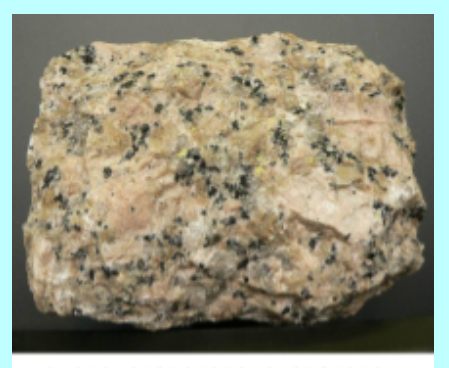

0 1 2 3 4 5 6 7 8 9 10 11 12

žula

Nerosty neboli minerály měly pro rozvoj lidstva velký význam. V pravěku první nástroj pazourek, později výroba mědi, vynález bronzu, objev výroby železa.

Studiem nerostů se zabývá mineralogie.

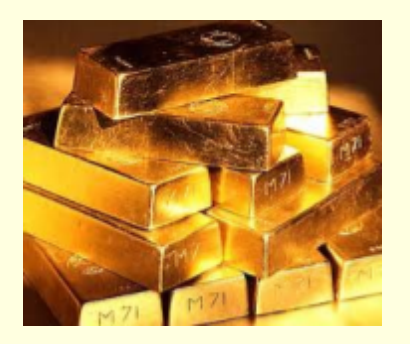

zlato

Některé nerosty jsou tak vzácné, že se jejich hmotnost měří v karátech. 1karát = 200miligramů.

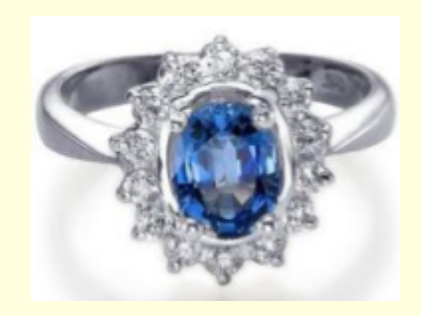

safír

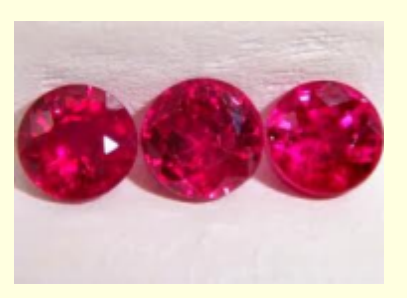

rubín

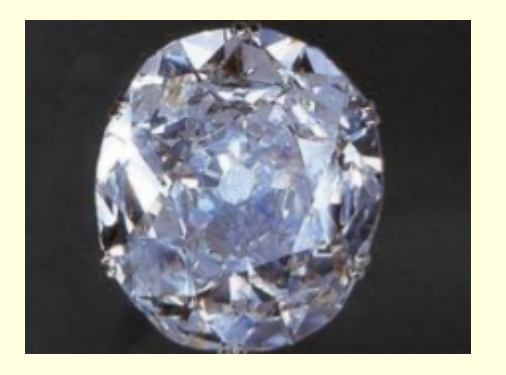

diamant

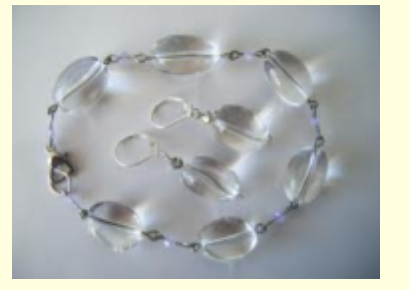

křišťál

Rozhodni a vyber správnou odpověď.

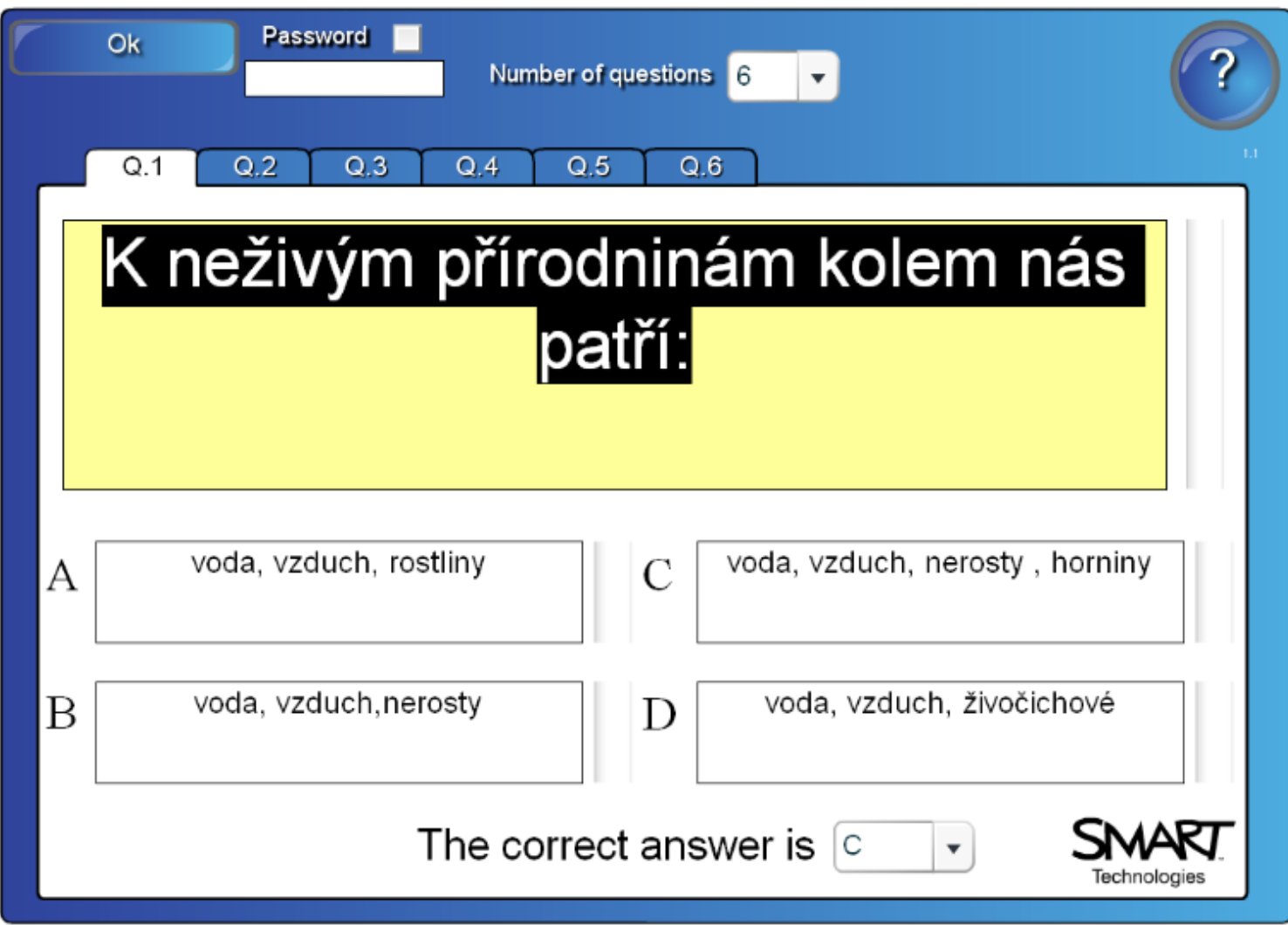

# Použité zdroje :

Aplikace SMART Notebook Version 10.0.631.3 17:15:24 Sep 30 2009